## Autocad 2010 tutorial video in hindi learn

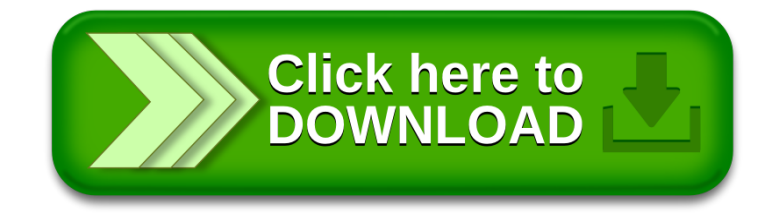